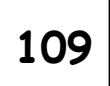

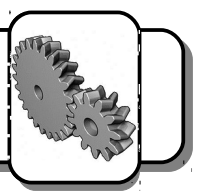

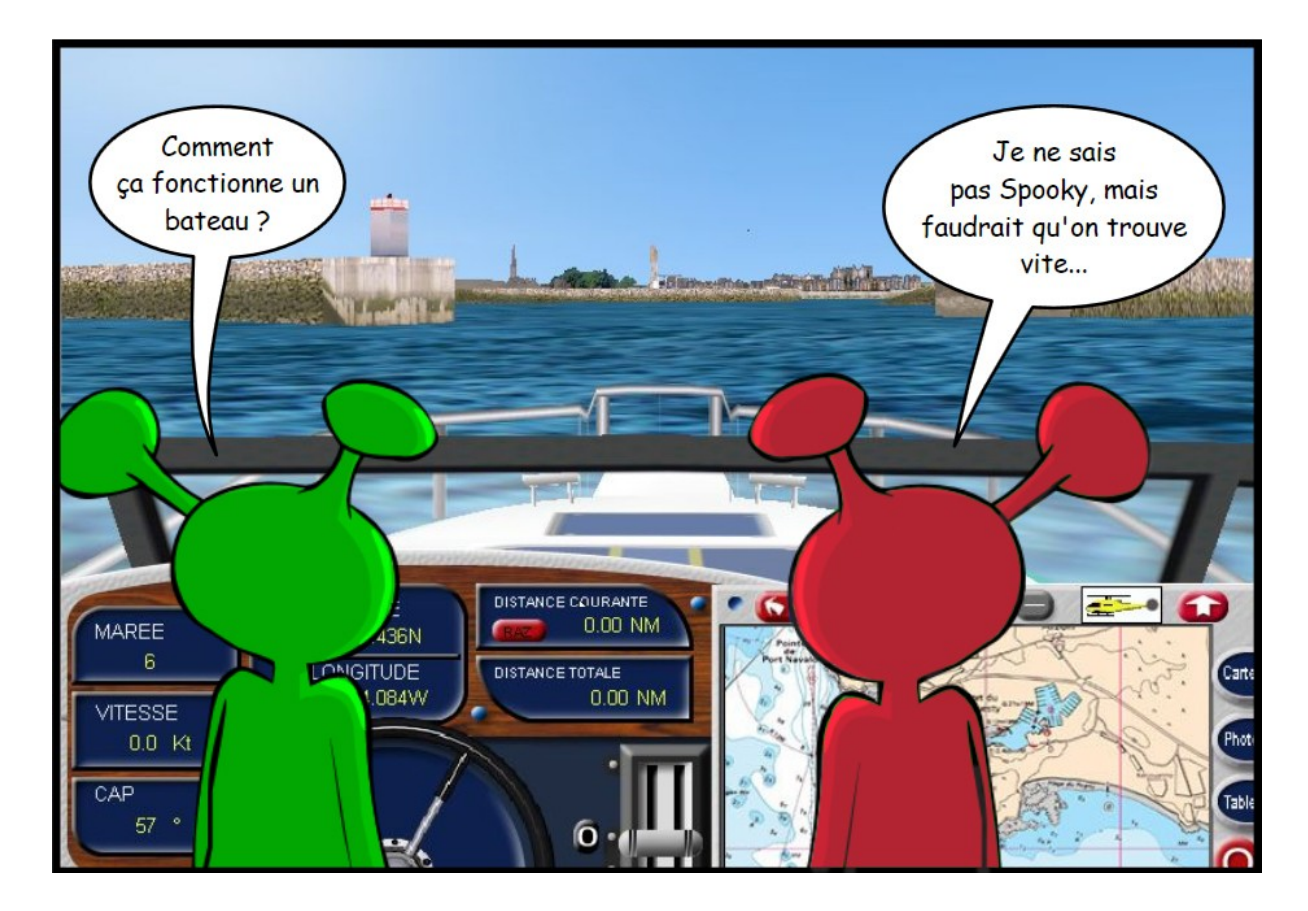

Tu vas aider Spooky à naviguer. Deux commandes principales permettent de piloter le bateau. Indique lui, en utilisant le simulateur, à quoi elles servent :

## **La barre :**

Indique ce qui se passe lorsque la barre suit le mouvement des flèches.

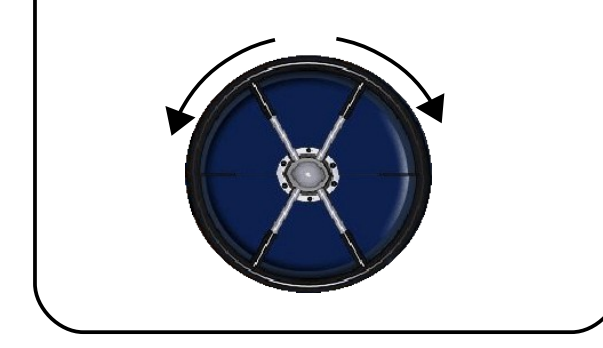

## **La manette des gaz :**

Indique ce qui se passe lorsque la manette est mise sur les trois positions fléchées.

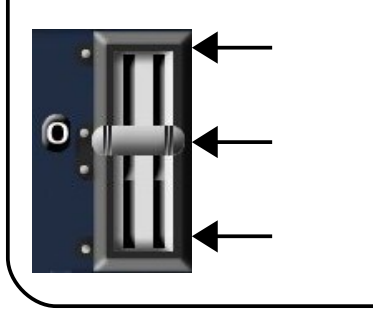

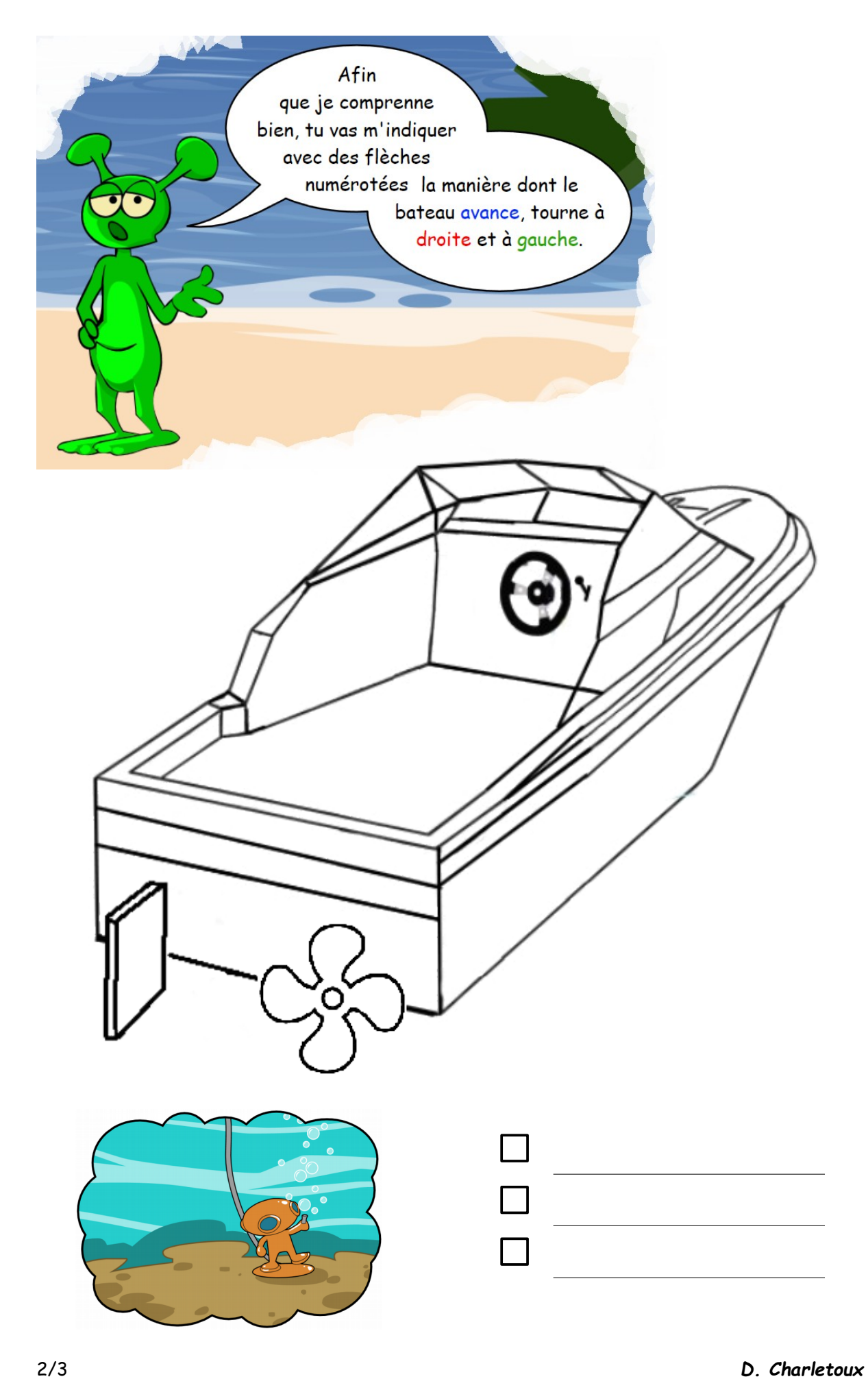

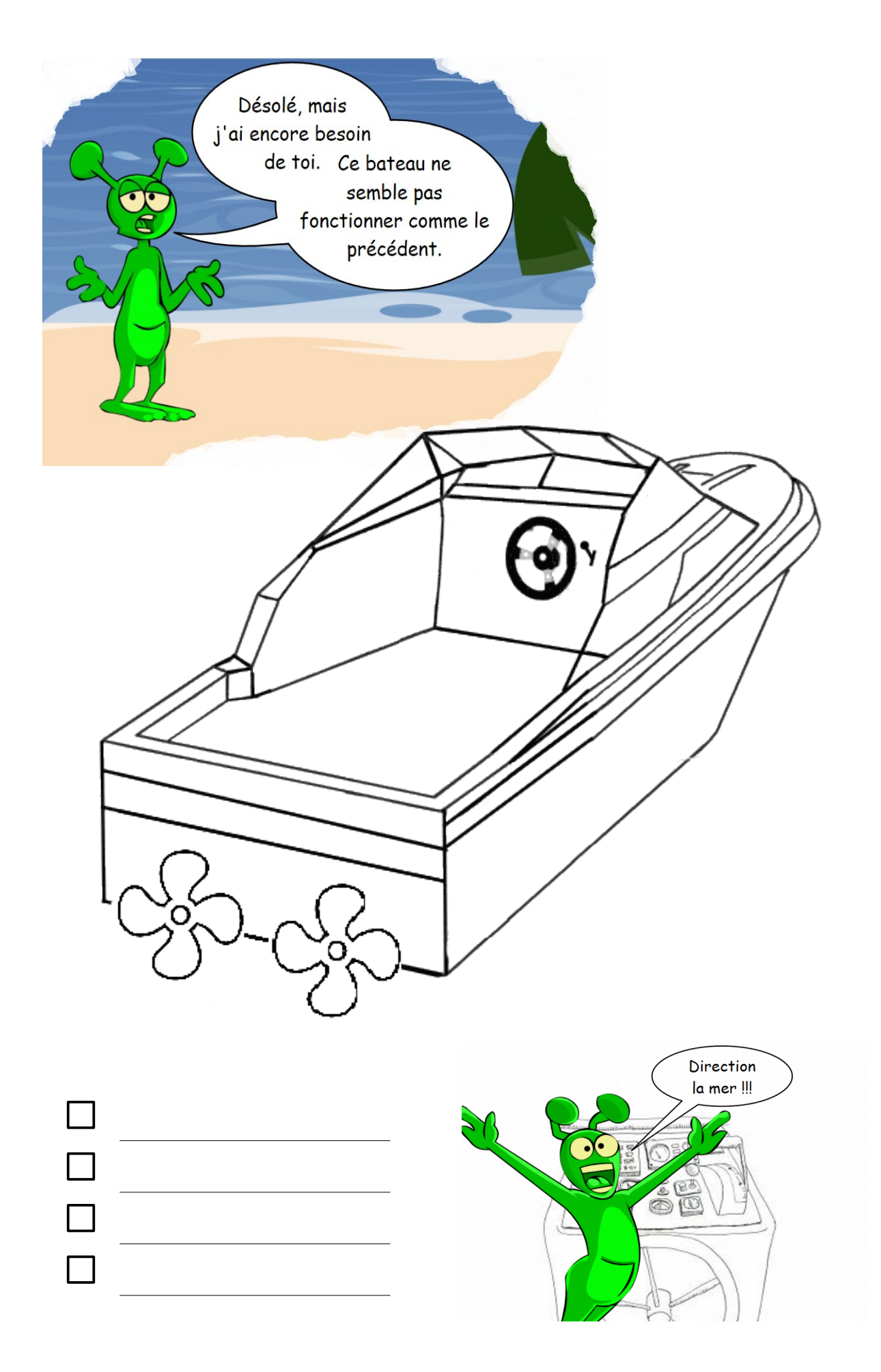